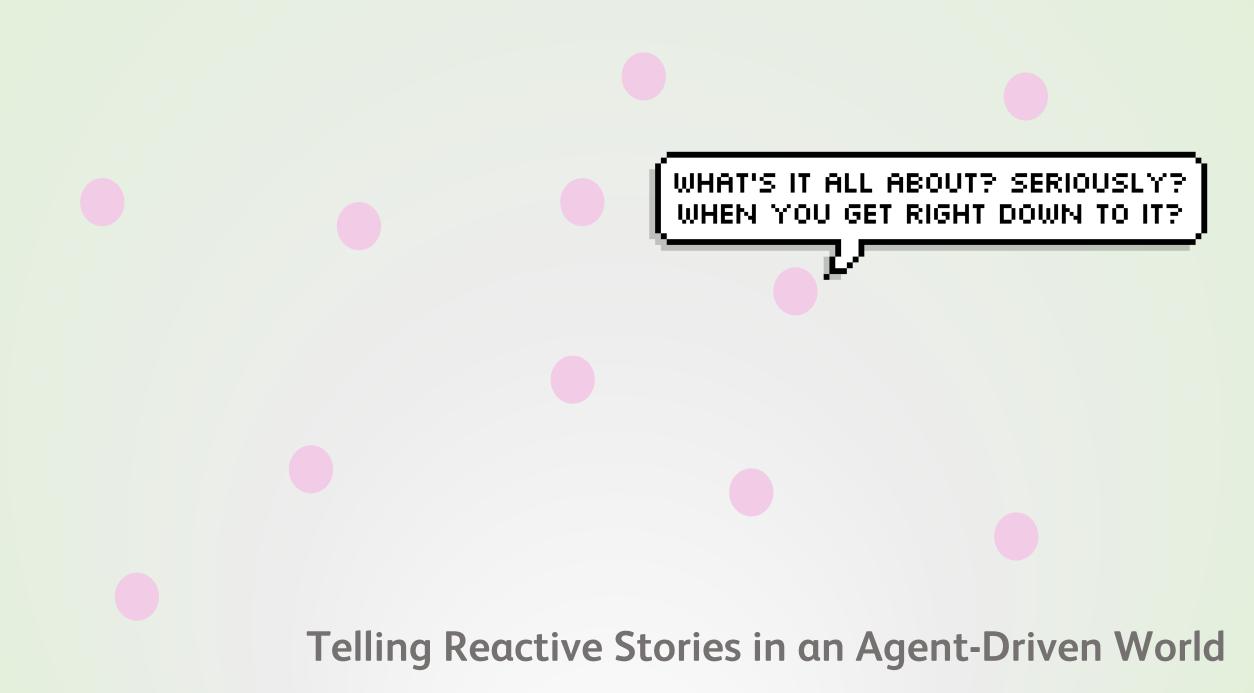

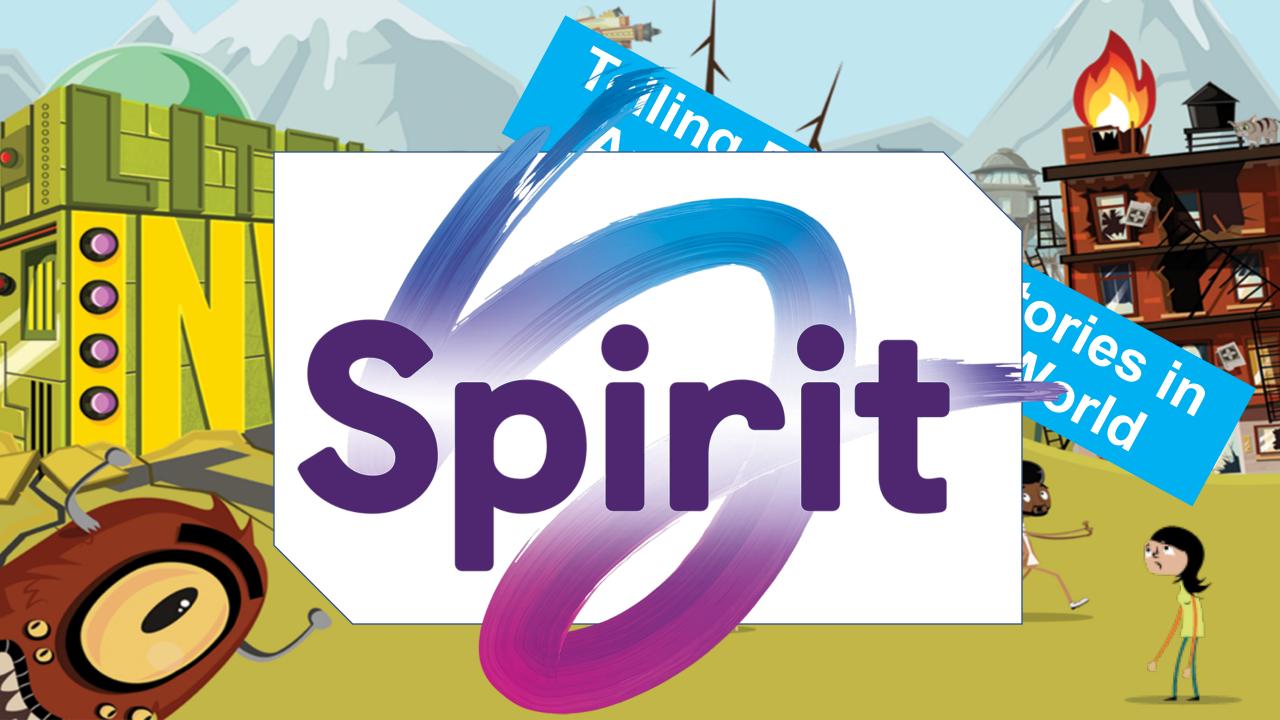

- Quirky, emergent occurrences amongst the socially-simulated citizens.
- Occurrences that the system deems the most 'interesting' to be displayed (and narrated through voiceover).
- Lego-like remixing of displayed script lines.
- Select "most interesting" occurrences for an endof-game summary for the player, complete with screenshots, to form a 'comic book' retrospective.

i.e. a system which can tell interesting stories, in real-time, in response to agent-driven behaviors.

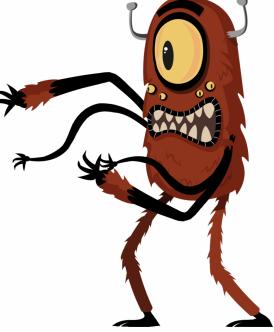

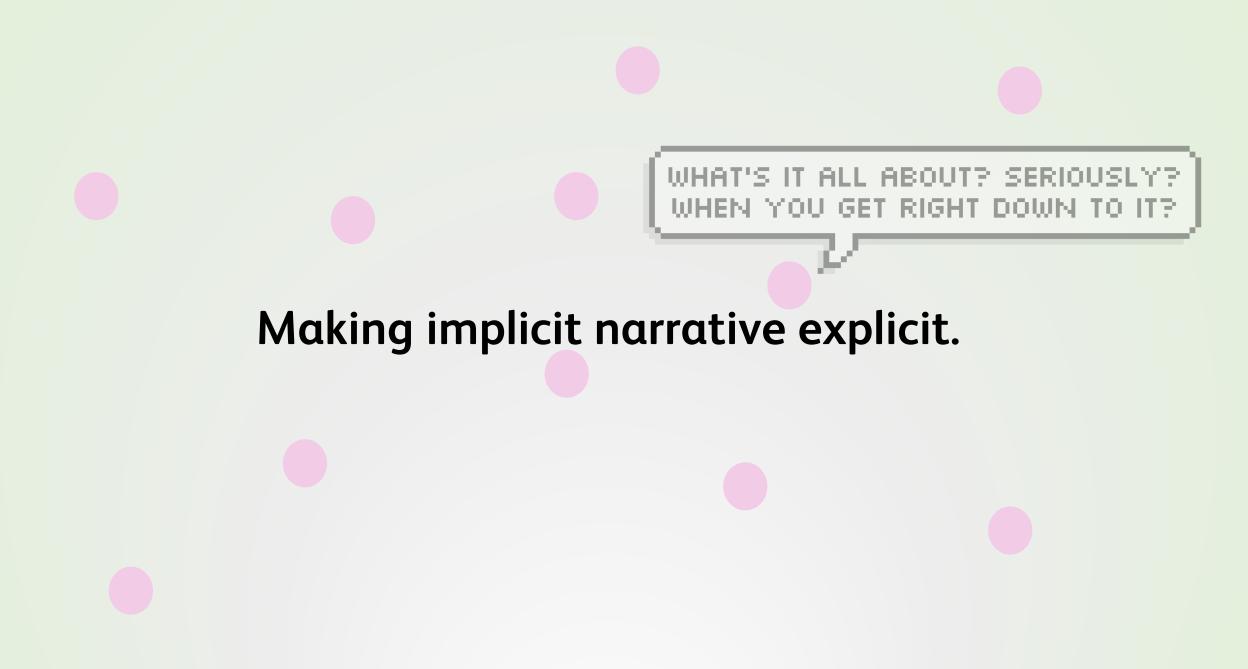

#### Two-part, discrete-but-cooperative solutions

• A modified **Goal Oriented Action Planner** for citizen behaviors and decision-making.

 A rule-based query system for context-aware dialog and response.

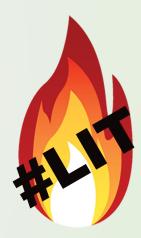

## **1. Goal Oriented Action Planner** (GOAP)

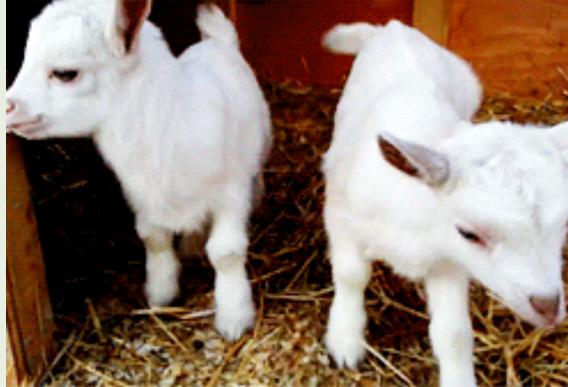

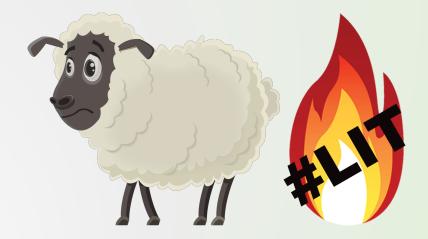

### **Goal Oriented Action Planner**

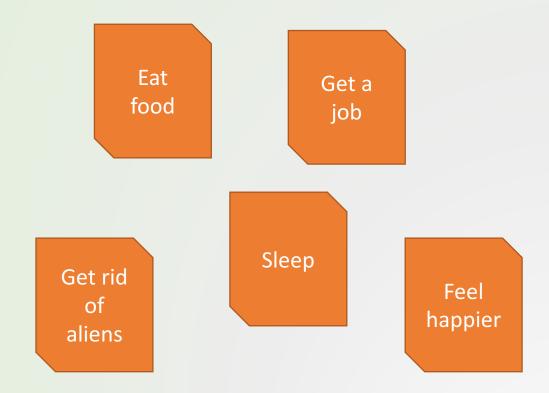

- Discrete
- Modular
- Easy to iterate add/remove actions & test.
- Satisfying variation of actions chosen depending on world/agent state (in theory!)

## The most traditional GOAPs...

- 1. Planner has goals and actions.
- 2. Goal chosen based on dynamic weighting.
- 3. Regressive search to build sequence of actions which would lead to that goal.
- 4. Goal is solvable once it has found a final action where all its pre-requisites are already resolved.
- 5. Plan then reversed; actions carried out one at a time until the goal is reached.

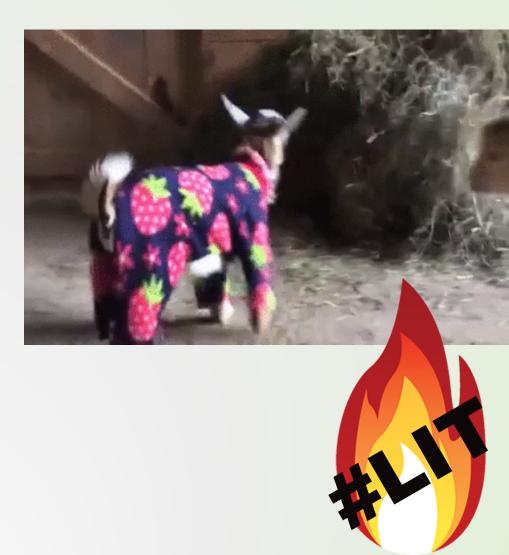

### There are always conditions...

- IS\_IN\_CONVERSATION
- HAS\_JOB\_AT\_RESTAURANT
- IS\_MANNING\_WEAPON
- IS\_RUNNING\_AWAY
- Each action has a list of pre-requisites and effects based on registered list of conditions.

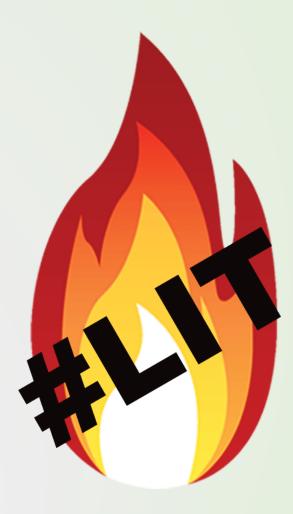

#### How we deviated from traditional GOAPs

- Dynamic Weighting
- Execution Contexts
- Futures/Promises

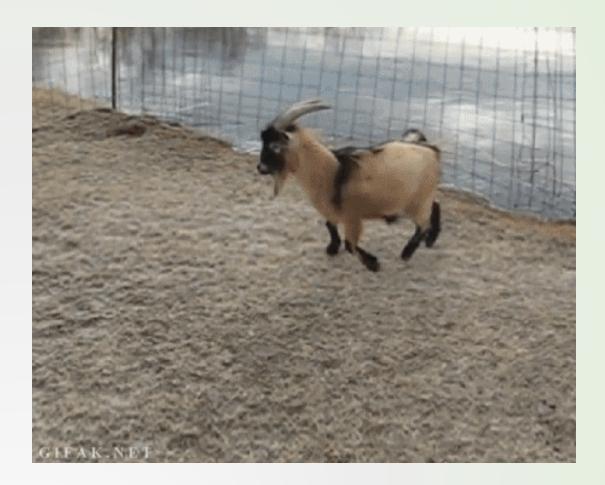

## **Dynamic Weighting**

- Goal weight as a function of **utility**.
- Once the goals are weighted, each goal is queried to see if it is currently resolvable.
- Actions in chain can dynamically self-evaluate weight.
- A weight of zero or less removes the goal or action from consideration.

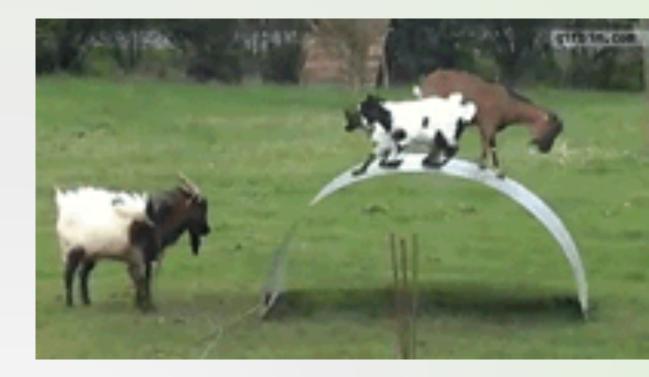

### **Execution Contexts**

- Goals and actions exist in certain contexts.
- Execution Contexts provide scope for goals/actions.
- Prevents evaluating rules which can't be resolved at current time.
- Easily shape expected behaviour at any particular time.
- ECs work as a stack unrolls as contexts are popped off the stack.

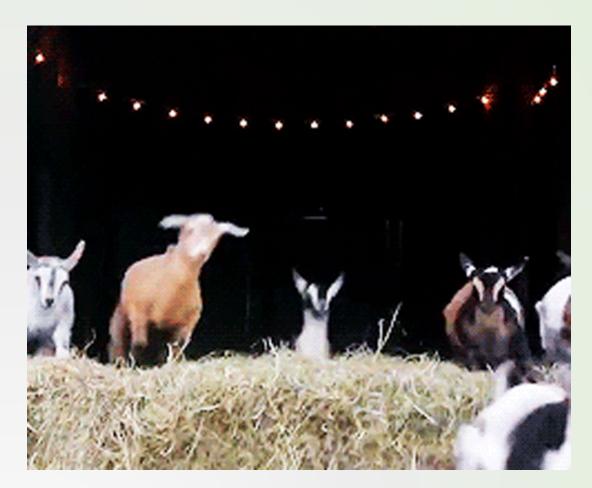

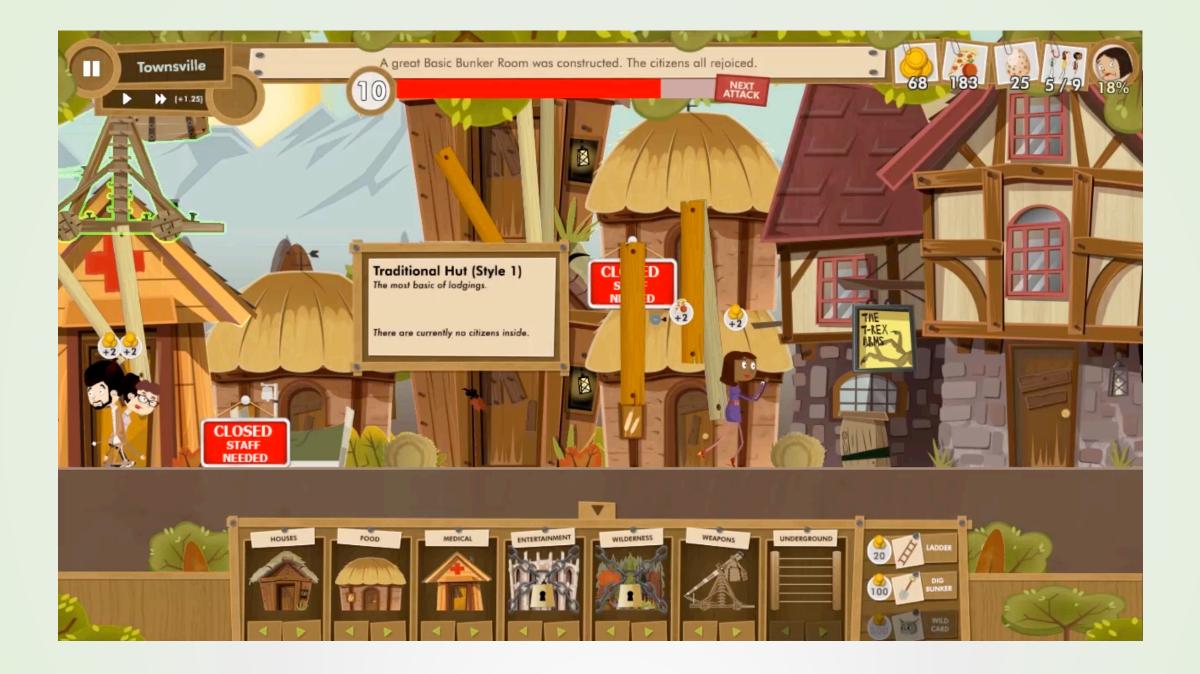

#### **Future Conditions and Broken Promises**

- Futures system allows actions to be considered *without* resolving all the prerequisites themselves.
- i.e. a *promise* to get the pre-reqs resolved by an action in future.
- Actions required to take on unresolved pre-reqs.
- Action only considered for *futures* if it resolves *at least one* of the pre-reqs of current action.
- (Stops the actions from flip-flopping without furthering the goal.)

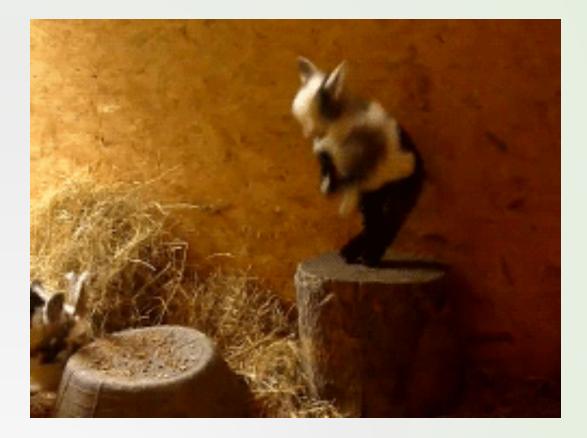

## Challenges

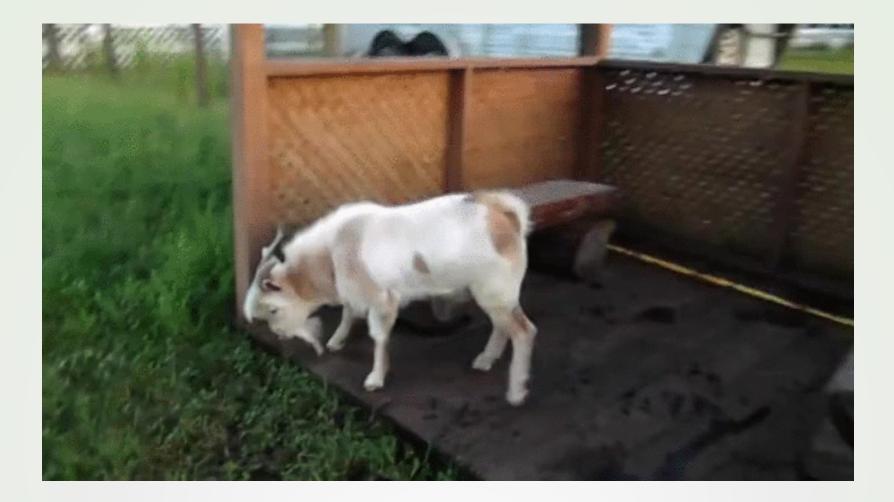

#### But...

- There are actions such as **find out where nearest pub is** which an NPC can do by either exploring, or asking someone nearby.
- How do we keep track of what an NPC knows? How do they share knowledge about the world?

# 2. Rule-based Query System

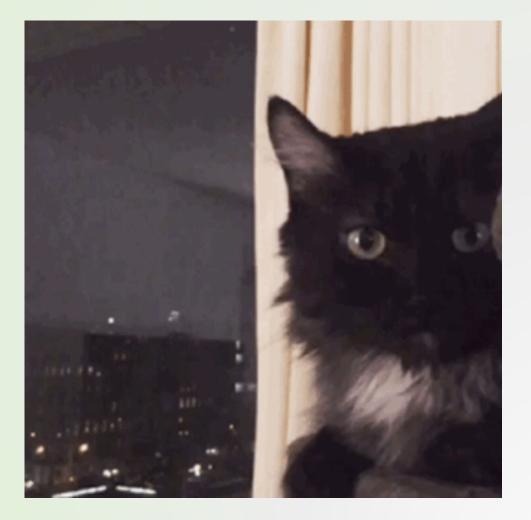

... for **context-aware** dialog and response & story generation system.

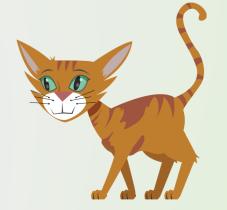

## Overview

- Defining rules and responses, picked based on some criteria which needs to be met for the rule to execute.
- Inspired by system in Left 4 Dead (2012 AI Summit) ...but we can execute tasks as well as dialogue.

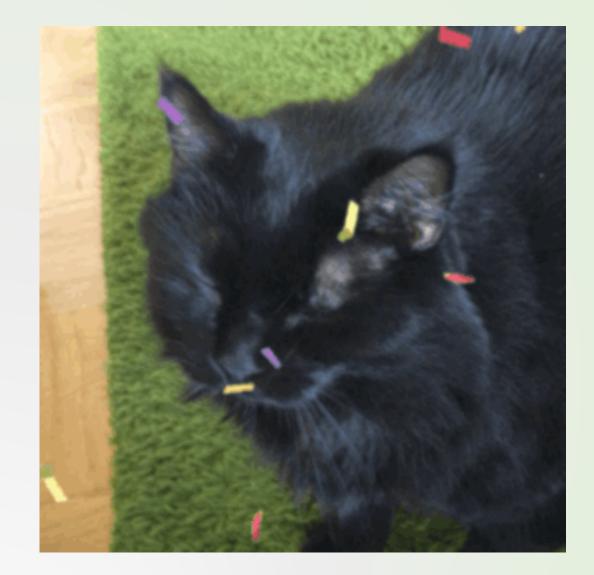

#### Overview

- Managing citizen conversations, sharing information, and their associated animations.
- Narrating story events to do with particular game states.
- Picking most interesting game events to display at the end of a play through.

### Overview

- Rule-based XML execution environment.
- These rules can be **queried**.
- Each rule has a number of *criteria*, which need to be satisfied.
- Rule criteria tested against query from most to least specific.
- When rule *passes*, it triggers Rule Payload
  - **response**, and a **write-back** section.

## Parts of the Query System

- Rules have:
  - Concepts, Who, Criteria, Rule Payload
- Rule payload has:
  - Writeback, Response Reference
- Response has:
  - Execution Item(s):
    - Say, Dialog, Audio, Emote, Story, HandleData, Trigger/CancelExecutionContext, NewQuery

#### **Interconnected with GOAP**

Kicked off from a generic **"AskForBuildingLocation"** action which passes along what type of building the NPC is interested in.

#### Easy Authoring of Rules/Responses for Quick Iteration and Accessibility

#### **Example Rules and Responses:**

<Rule Concept="AskForDirections" Name="AskForDirections"> <Criteria> <IsTrue>AskingAboutFood</IsTrue> </Criteria> <WriteBack> <Once Expires="10" /> </WriteBack> <Response> AskForDirectionsFood </Response> </Rule>

<<u>Response Key="AskForDirectionsFood"></u> <Phrase>Does {CityName} have anywhere I can eat?</Phrase> <Phrase>Hey {TheirName}, what's good to eat here?</Phrase> <Phrase>Hi! I'm {MyName}. Where can I find some food?</Phrase> </Say> <NewQuery> <Concept>RespondToDirections</Concept> <Target>Nearby50</Target> </NewQuery> </Response>

#### **Example Rules and Responses:**

<Rule Concept="RespondToDirections" Name=" RespondToDirectionsFoodLocation01"> <Criteria> <IsTrue>AskingAboutFood</IsTrue> <HasData Type="Knowledge"> Food </HasData> </Criteria> <Response> **RespondToDirectionsFoodLocation** </Response> </Rule>

<<u>Response Key=</u>"RespondToDirectionsFoodLoc ation"> <Say WaitForItem="true"> <Phrase>Check out this place!</Phrase> <Phrase>Food? Over there!</Phrase> <Phrase>Yes! Best food in {CityName}! /Phrase> </Say> <NewQuery> <Concept>GetDirections</Concept> <Target>Sender</Target> <IncludeData Type="Knowledge">Food </IncludeData> </NewQuery> </Response>

#### **Example Rules and Responses:**

<Response Key="GetDirections"> <Say WaitForItem="true"> <Phrase>Hey, Thanks!</Phrase> <Phrase>Great! I'll check it out!</Phrase> <Phrase>Thanks for the directions!</Phrase> <Phrase>Thanks {TheirName}!</Phrase> <Phrase>Thanks for the directions {TheirName}!</Phrase> </Say> <HandleData Process="Learn">Knowledge</HandleData> </Response>

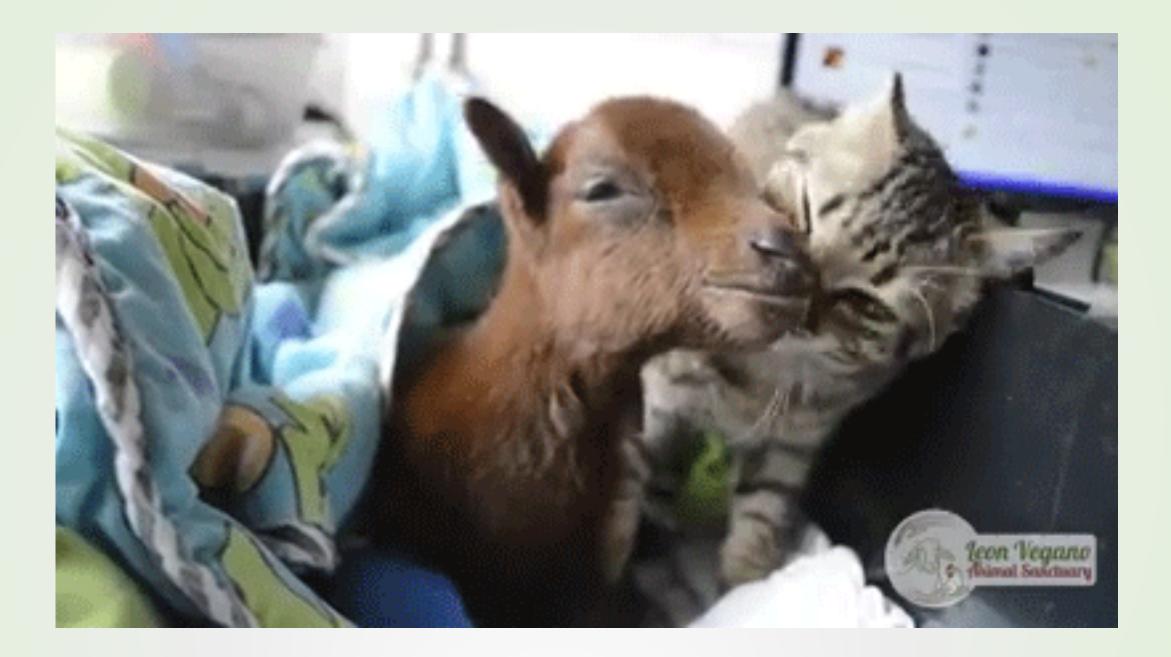

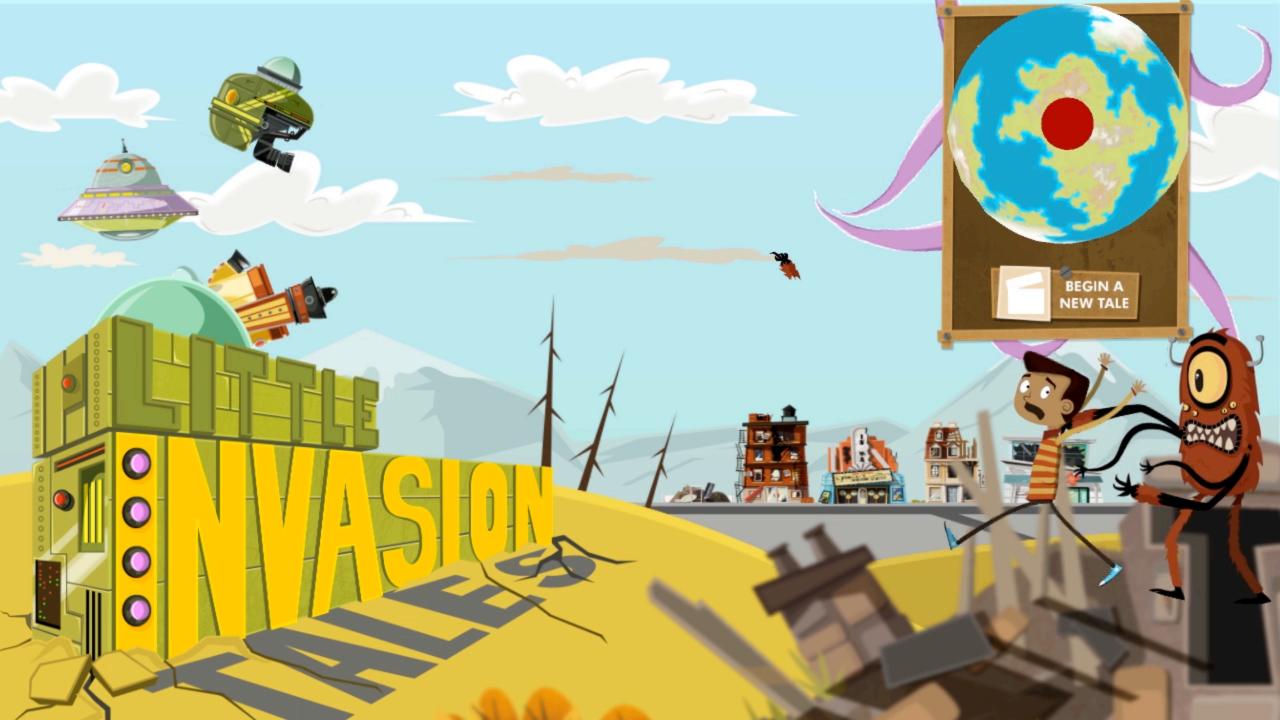

## **THANK YOU!**

#### littleinvasiontales.com

#### Mitu: @MituK Alan: @alanhinchcliffe

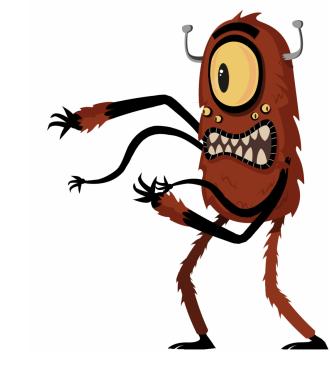

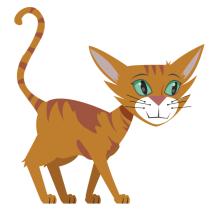